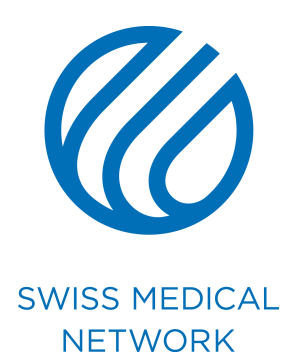

# **Anleitung Briefkopf**

brand.swissmedical.net/de

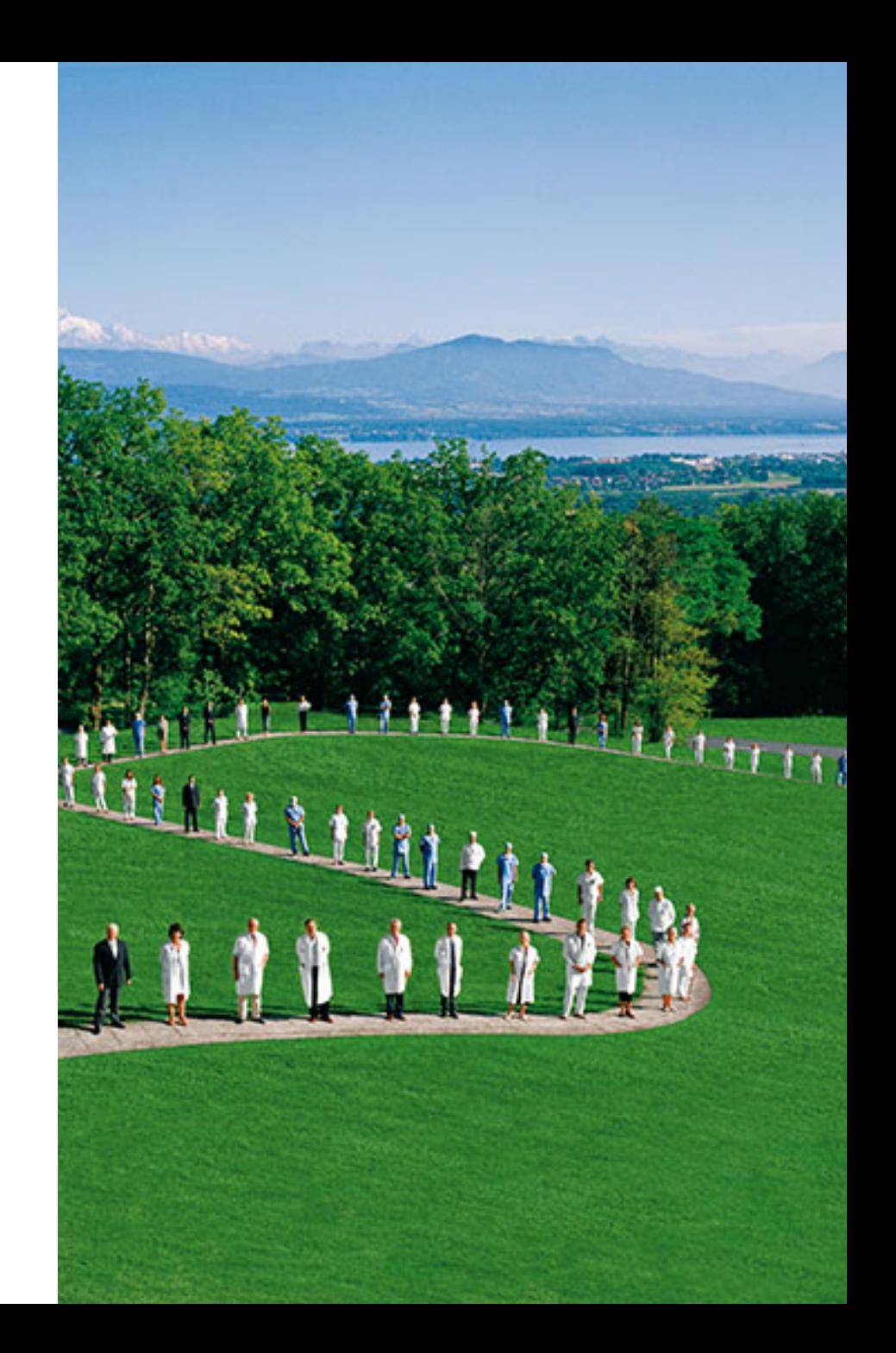

# **Vom Herunterladen zum Öffnen des Dokuments**

# **Download der Anleitung**

- Gehen Sie auf brand.swissmedical.net/de
- Klicken sie auf **Geschäftspapiere** (Papeterie).
- Klicken Sie auf den gewünschten Dokumententyp.
- Downloaden Sie die **Bedienungsanleitung,** die Sie durch Ihr Dokument führen wird.

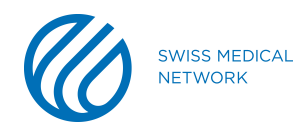

# **Download der Vorlagen**

- Klicken Sie auf **Vorlagen Geschäftspapiere** (Templates papeterie) um den Ordner mit allen Geschäftspapier-Vorlagen herunterzuladen.
- **Jede Klinik** hat **ihren eigenen Ordner**. Wählen Sie den passenden Ordner.

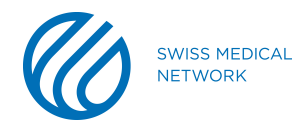

# **Öffnen der heruntergeladenen Datei**

- Eine **Zip-Datei (.zip)** wird automatisch heruntergeladen.
- Öffnen Sie das gewünschte **Word-File (.dotx)**. Den Ordner mit den Dokumenten finden Sie unter **Downloads.**
- Alle **Geschäftspapier-Dokumente** sind im Corporate-Standard in der/den Sprache/n (FR/DE/IT) der entsprechenden Klinik.

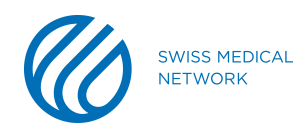

## **Vom Beginn bis zur Fertigstellung des Dokuments**

- 
- 
- -
- 
- 
- 
- 
- 

Je nachdem, welche Version von Microsoft Office Sie verwenden, kann es nötig sein, dass Sie auf **Bearbeitung aktivieren**  klicken müssen, bevor Sie Ihr Dokument bearbeiten können.

## Sie können **Ihr Dokument bearbeiten.**

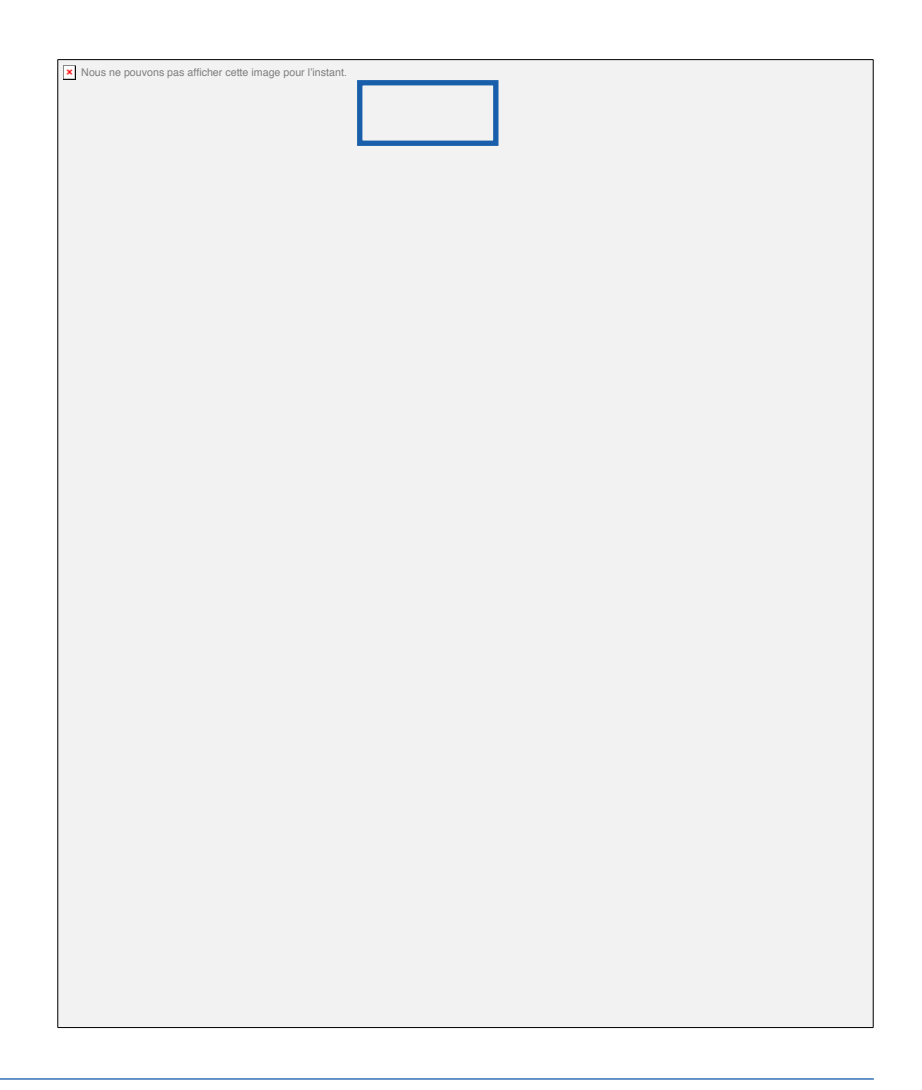

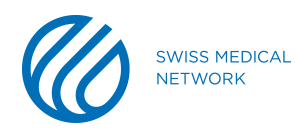

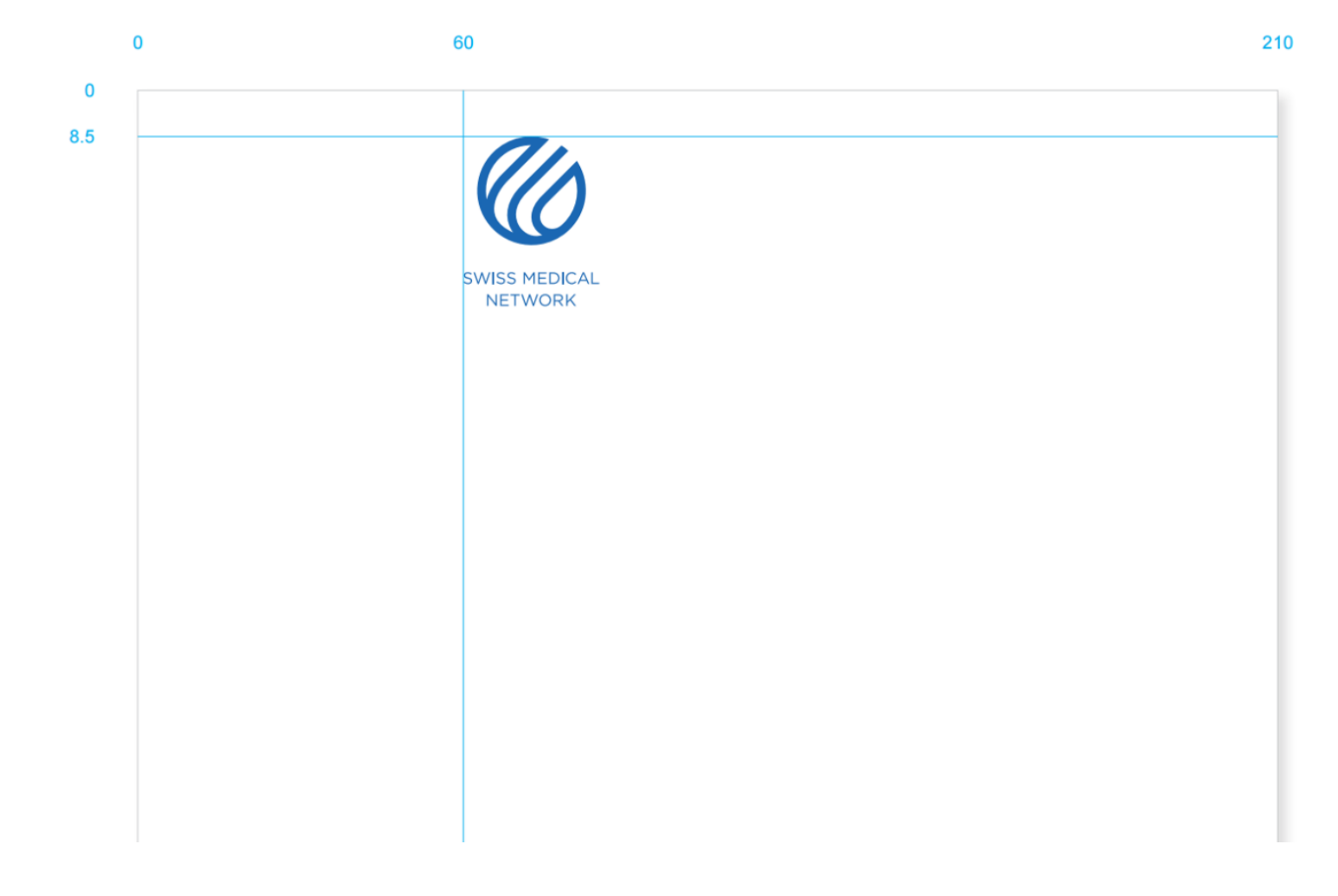

### **Das Logo** ist exakt platziert. **Es darf nicht verändert oder verschoben werden!**

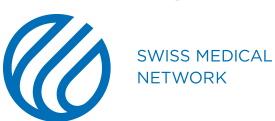

• Doppelklicken Sie in den Raum neben dem Logo (1), um auf den Bereich des **Briefkopfs** zugreifen zu können.

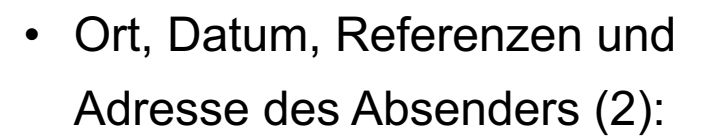

- Schrift: **Arial Regular**
- Schriftgrösse: **6.5 Pt**
- Zeilenabstand: **8 Pt**

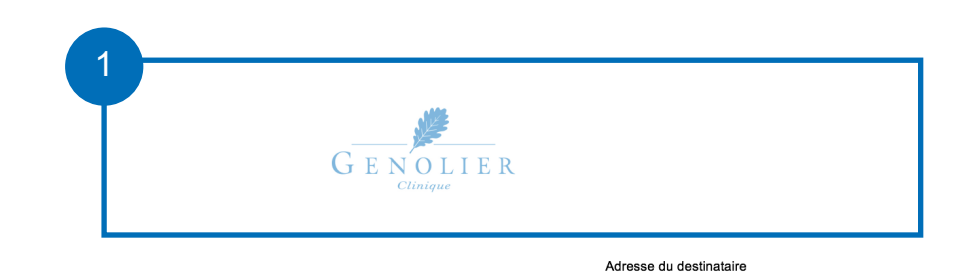

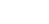

Sujet

2

Senolier, le 31 août 2016<br>XX / XX / XX

Clinique de Genolier Département<br>Département<br>Département 2ème ligne

Route du Muids 3 Case postale 100<br>CH-1272 Genolie

T +41 22 366 90 00 D +41 22 366 XX XX

F +41 22 366 XX XX xxxxxxxx@genplier.ne www.genolier.net

#### Formule d'appel Lorem ipsum dolor sit amet, consectetuer adipiscing elit. Maecenas porttitor congue massa. Fusce posuere, magna sed pulvinar ultricies, purus lectus malesuada libero, sit amet commodo magna eros quis urna. Nunc viverra imperdiet enim. Fusce est. Lorem ipsum dolor sit amet, consectetuer adipiscing elit. Maecenas porttitor congue massa.  $-$  Nunc viverra imperdiet enim.  $-$  Fusce est.  $-$  Vivamus a tellus Pellentesque habitant morbi tristique senectus et netus et malesuada fames ac turpis egestas. Proin pharetra nonummy pede. Mauris et orci. Pellentesque porttitor, velit lacinia egestas auctor, diam eros tempus arcu, nec vulputate augue magna vel risus. Cras non magna vel ante adipiscing rhoncus. Vivamus a mi. Morbi neque. Aliquam erat volutpat. 1. Integer ultrices lobortis eros.

- 1.1. Pellentesque habitant morbi tristique senectus et netus et malesuada fames ac turnis egestas. Proin semper, ante vitae sollicitudin posuere, metus quam jaculis nibh, vitae scelerisque nunc massa eget pede.
- 1.2. Sed velit urna, interdum vel, ultricies vel, faucibus at, quam.
- 1.2.1. Donec elit est, consectetuer eget, consequat quis, tempus quis, wisi.

In in nunc. Class aptent taciti sociosqu ad litora torquent per conubia nostra, per inceptos hymenaeos. Donec ullamcorper fringilla eros. Fusce in sapien eu purus dapibus commodo. Cum sociis natoque penatibus et magnis dis parturient montes, nascetur ridiculus mus.

Formule de salutation

Dr. Maria Ipsum mipsum@genolier.net<br>Lorem Dolor

Dr. Max Lorem mlorem@genolier.net psum Sit amet

**SWISS MEDICAL NETWORK MEMBER** 

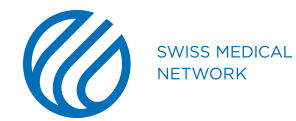

- Doppelklicken Sie in den Textbereich (1), um auf den **Textkörper des Dokuments** zuzugreifen.
- Die **Seitennummerierung** wie auch die Tagline **SWISS MEDICAL NETWORK MEMBER** (2) (nur bei den Kliniken) dürfen nicht verändert werden!

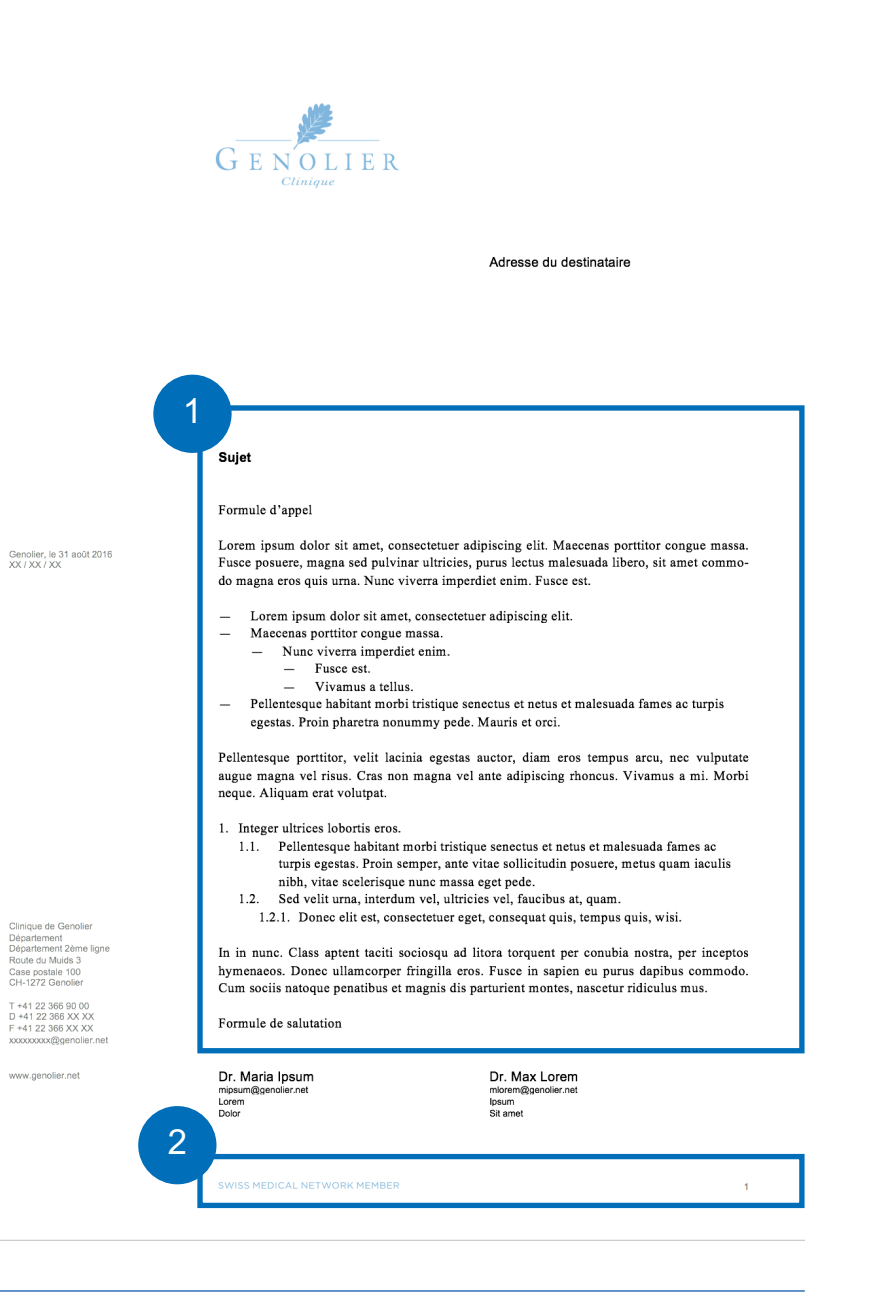

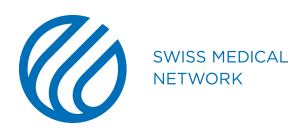

- Adresse des Empfängers (1):
	- Schrift: **Arial Regular**
	- Schriftgrösse: **9.5 Pt**
	- Zeilenabstand: **12.5 Pt**
- Betreff (Thema) des Briefes (2):
	- Schrift: **Arial Bold**
	- Schriftgrösse: **9.5 Pt**
	- Zeilenabstand: **12.5 Pt**

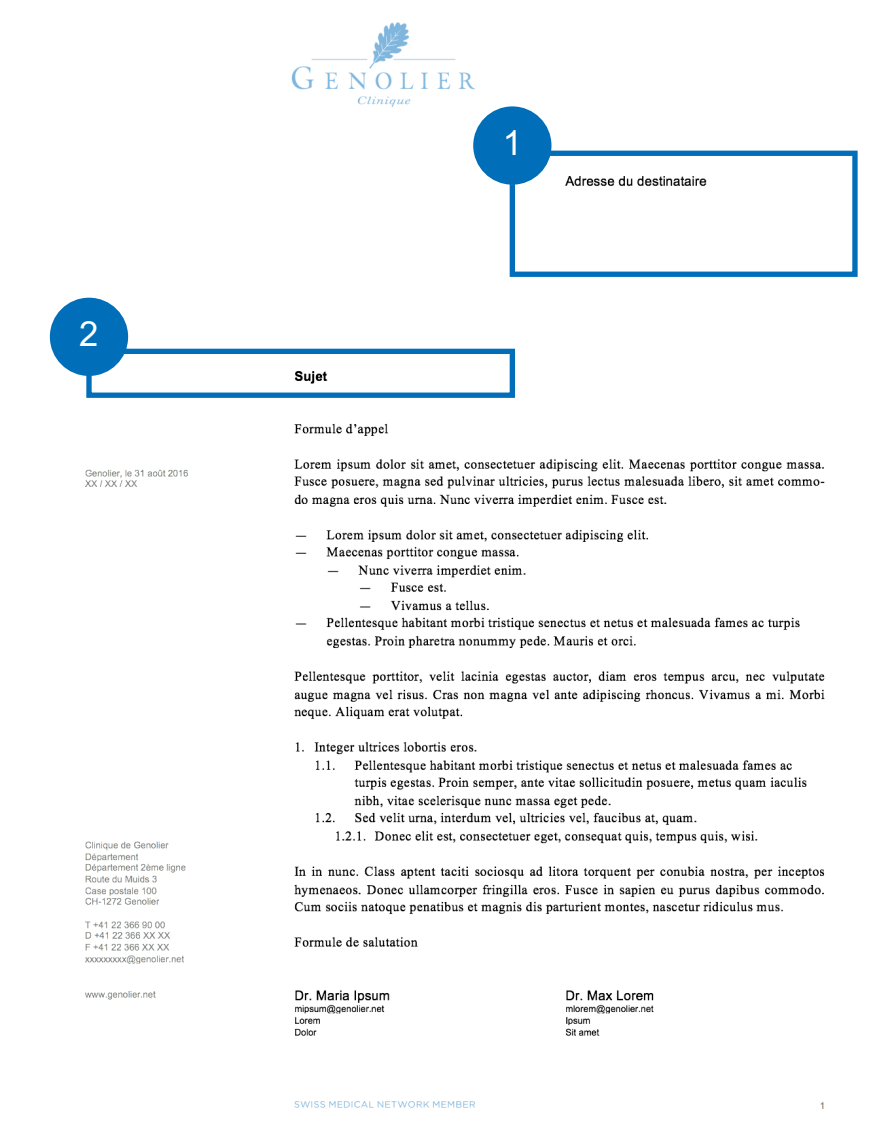

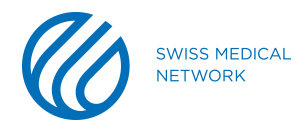

- Brieftext (1):
	- Schrift: **Times Regular**
	- Schriftgrösse: **10 Pt**
	- Zeilenabstand: **12.5 Pt**
- Unterzeichner (2):
	- Schrift: **Arial Regular**
	- Schriftgrösse : **9.5 Pt**
	- Zeilenabstand: **12.5 Pt**

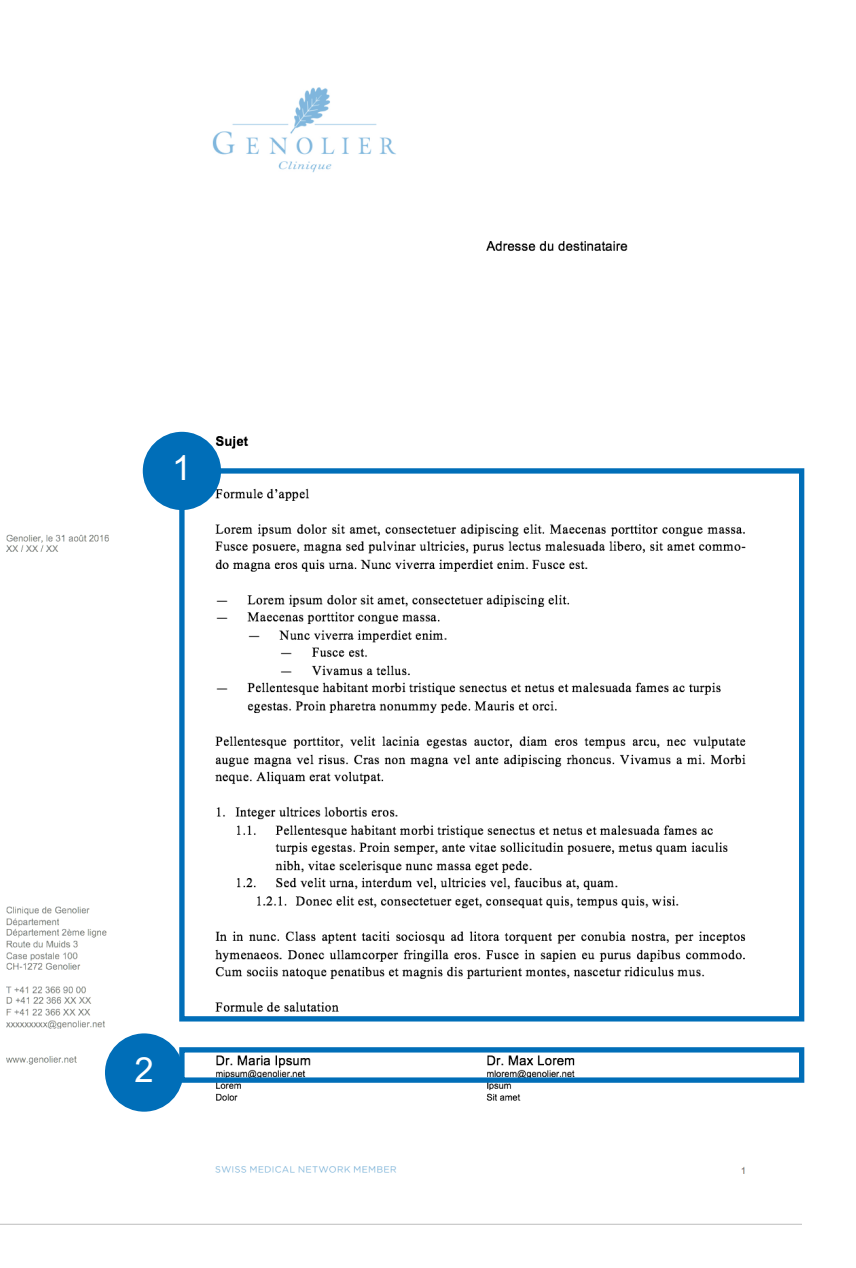

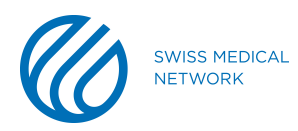

- Position und Funktion der/des Unterzeichner/s (1):
	- Schrift: **Arial Regular**
	- Schriftgrösse: **6.5 Pt**
	- Zeilenabstand: **9.5 Pt**

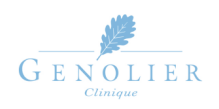

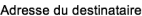

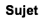

Formule d'appel

Genolier, le 31 août 2016<br>XX / XX / XX

Clinique de Genolier Département<br>Département 2ème ligne<br>Route du Muids 3

Case postale 100<br>CH-1272 Genolier

T +41 22 366 90 00<br>D +41 22 366 XX XX<br>F +41 22 366 XX XX

xxxxxxxx@genolier.ne www.genolier.net

Lorem ipsum dolor sit amet, consectetuer adipiscing elit. Maecenas porttitor congue massa. Fusce posuere, magna sed pulvinar ultricies, purus lectus malesuada libero, sit amet commodo magna eros quis urna. Nunc viverra imperdiet enim. Fusce est.

- $\equiv$ Lorem ipsum dolor sit amet, consectetuer adipiscing elit.
- Maecenas porttitor congue massa.
	- $-$  Nunc viverra imperdiet enim.
		- $-$  Fusce est.
		- $-$  Vivamus a tellus.
- Pellentesque habitant morbi tristique senectus et netus et malesuada fames ac turpis egestas. Proin pharetra nonummy pede. Mauris et orci.

Pellentesque porttitor, velit lacinia egestas auctor, diam eros tempus arcu, nec vulputate augue magna vel risus. Cras non magna vel ante adipiscing rhoncus. Vivamus a mi. Morbi neque. Aliquam erat volutpat.

1. Integer ultrices lobortis eros.

- 1.1. Pellentesque habitant morbi tristique senectus et netus et malesuada fames ac turpis egestas. Proin semper, ante vitae sollicitudin posuere, metus quam iaculis nibh, vitae scelerisque nunc massa eget pede.
- 1.2. Sed velit urna, interdum vel, ultricies vel, faucibus at, quam.
	- 1.2.1. Donec elit est, consectetuer eget, consequat quis, tempus quis, wisi.

In in nunc. Class aptent taciti sociosqu ad litora torquent per conubia nostra, per inceptos hymenaeos. Donec ullamcorper fringilla eros. Fusce in sapien eu purus dapibus commodo. Cum sociis natoque penatibus et magnis dis parturient montes, nascetur ridiculus mus.

Formule de salutation

1Dr. Maria Insur Dr. Max Loren mipsum@genolier.net mlorem@genolier.net Lorem Ipsum .<br>Sit ame

**SWISS MEDICAL NETWORK MEMBER** 

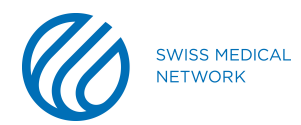

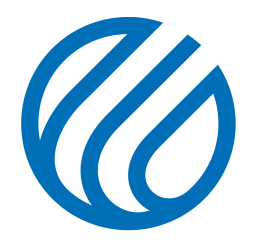

**SWISS MEDICAL NETWORK**